# **CONCUR APPROVERS**

# CONCUR PROFILE SETTINGS SAP Concur © Profile Personal Inform

## Your Information

Personal Information

Company Information

**Contact Information** 

Email Addresses

**Emergency Contact** 

Credit Cards

### Travel Settings

Travel Preferences

International Travel

Frequent-Traveler Programs

Assistants/Arrangers

### Request Settings

Request Information

Request Delegates

Request Preferences

Request Approvers

Favorite Attendees

### **Expense Settings**

Expense Information

**Expense Delegates** 

**Expense Preferences** 

**Expense Approvers** 

Personal Car

Favorite Attendees

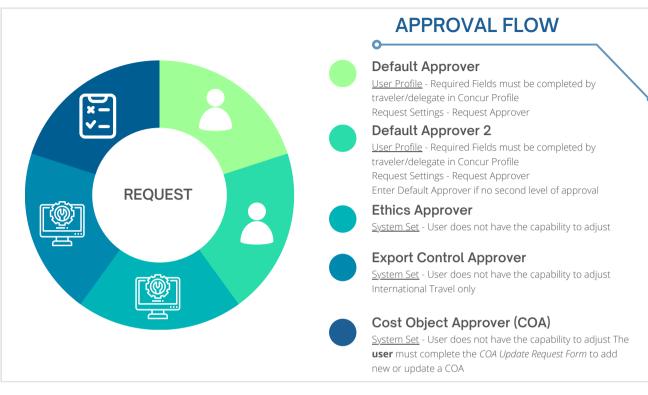

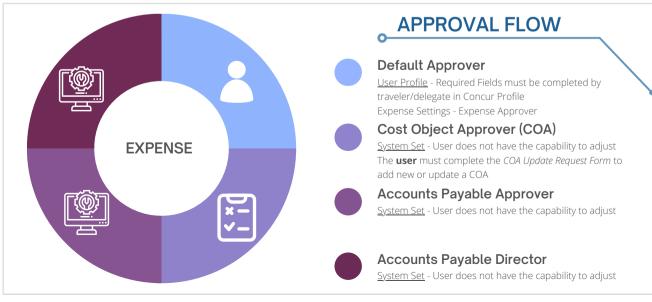